#### CS 535 Object-Oriented Programming & Design Fall Semester, 2011 Doc 18 How do orcs move Nov 10 2011

Copyright ©, All rights reserved. 2011 SDSU & Roger Whitney, 5500 Campanile Drive, San Diego, CA 92182-7700 USA. OpenContent (http:// www.opencontent.org/openpub/) license defines the copyright on this document.

# **Common Manager Behavior**

A project is behind schedule

So to get back on schedule they hire more people

#### **The Result**

The project will be even later

# **Parameters of any Project**

Time

How much time we have for the project

Scope (Size) Features of the project How much work is to be done

**Quality** 

The quality of work

**Cost** 

How many people work Tools used

#### **Non-linear Relationships**

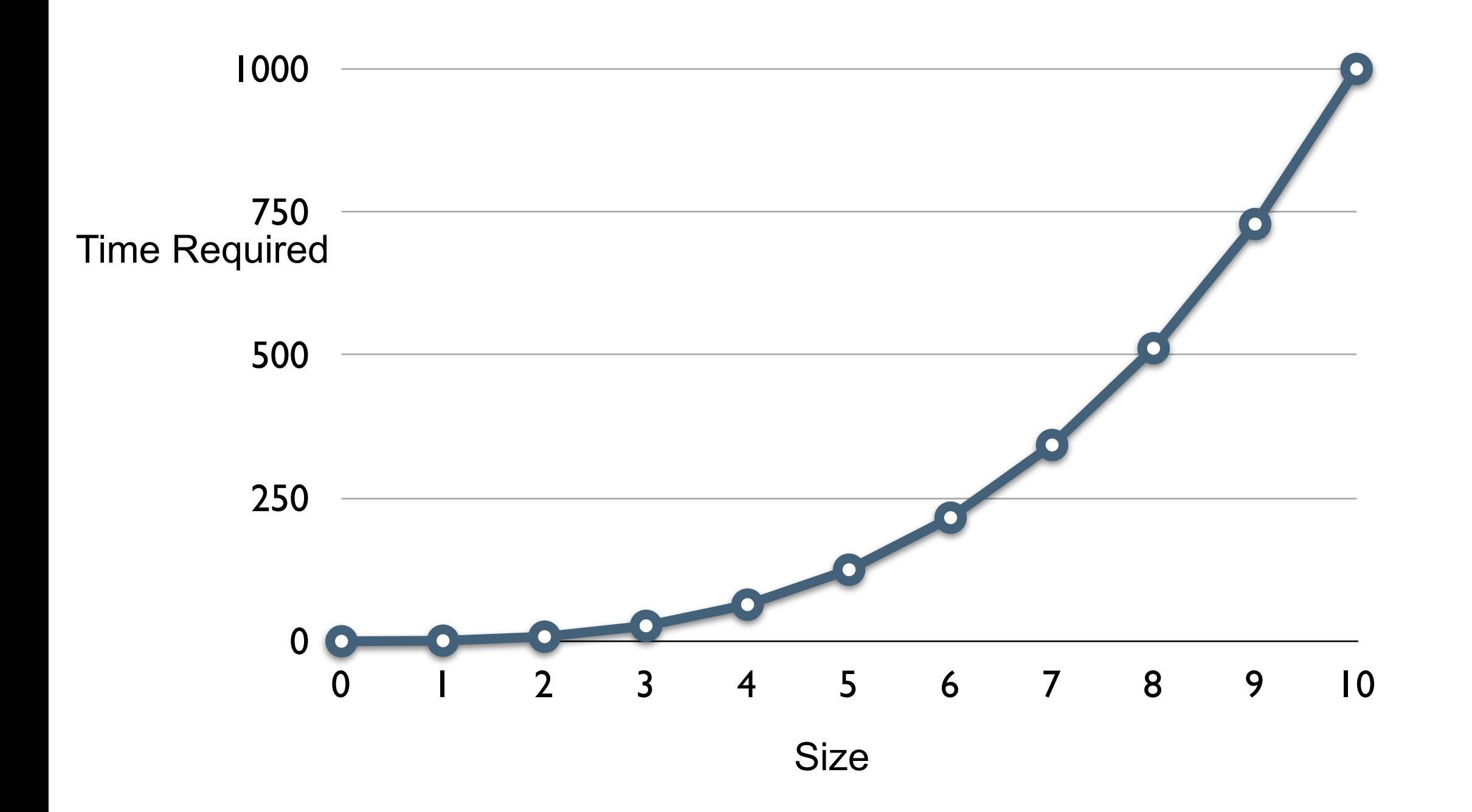

Doubling size of project more that doubles the amount of work

Doubling the team does not halve the time

# **Why adding people slows down projects**

Existing people need to help bring new people up to speed So get less work done

More people on team makes it harder to communicate More meetings More documents

Less work

#### **Small is better**

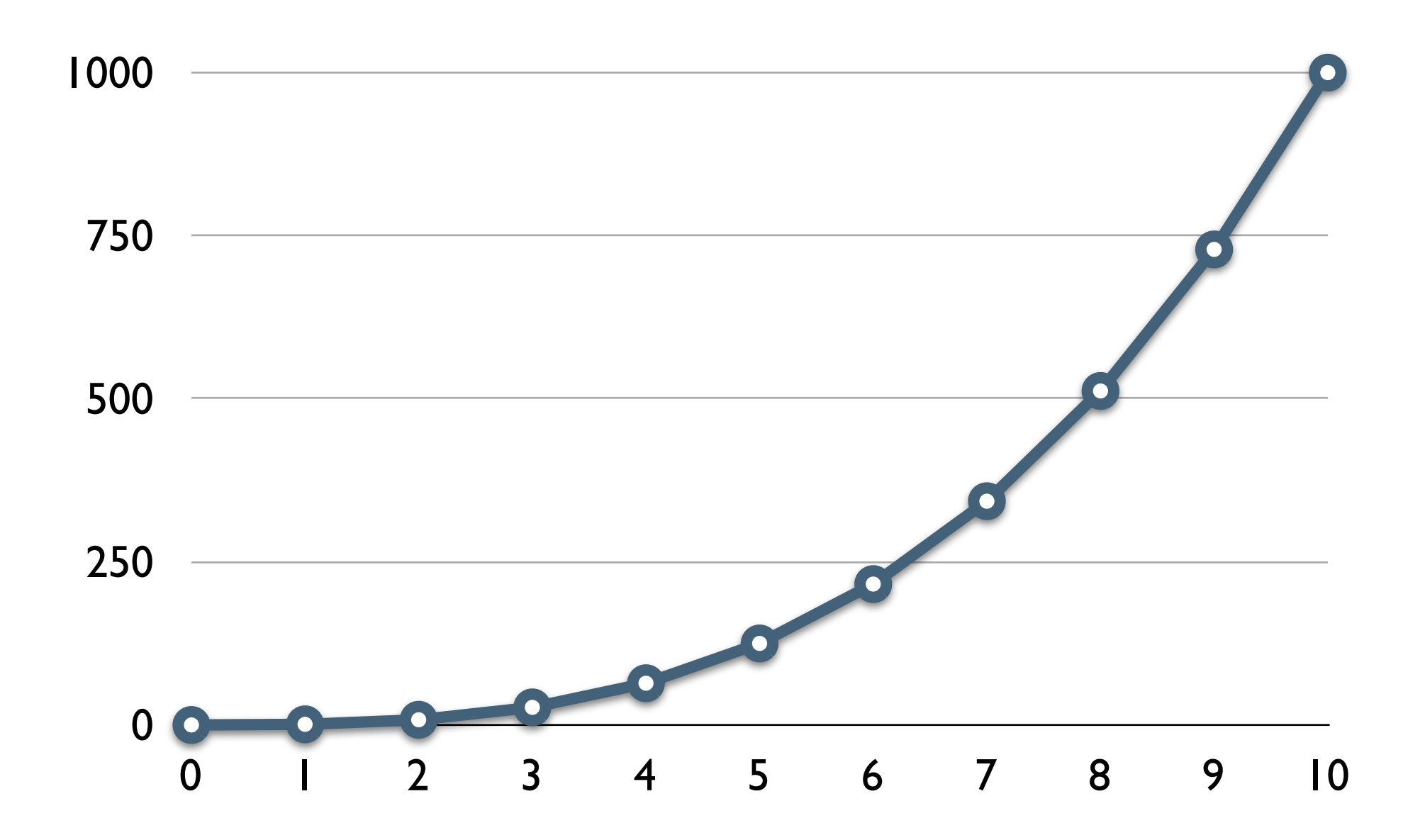

#### **Small is better**

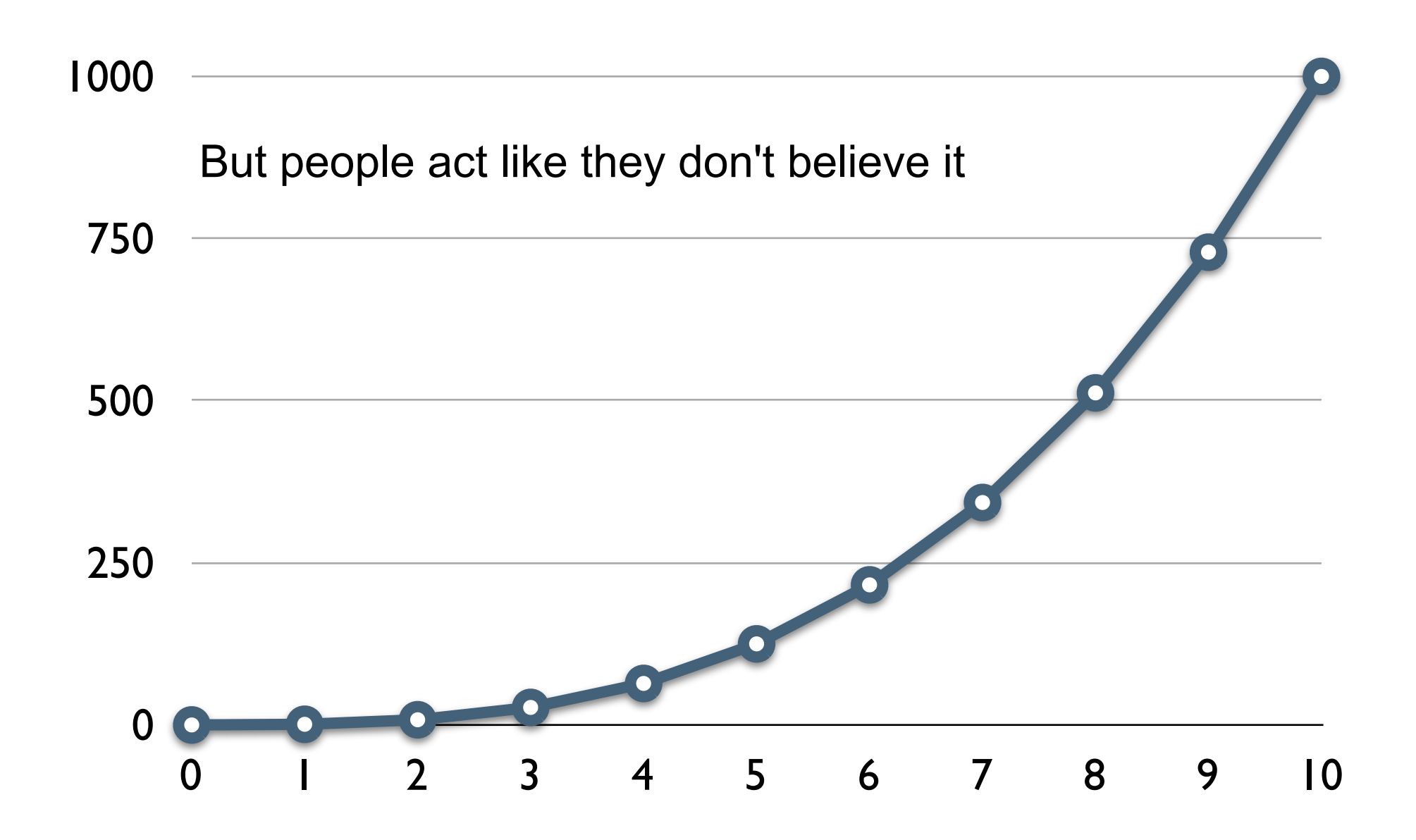

# **Survey**

1/2 way done with project

Need make orcs move independent of player

But have never done that before so don't know how

Option A

Start new project to explore how to do it Option B

Using existing project to explore how to do it

#### **Which is better**

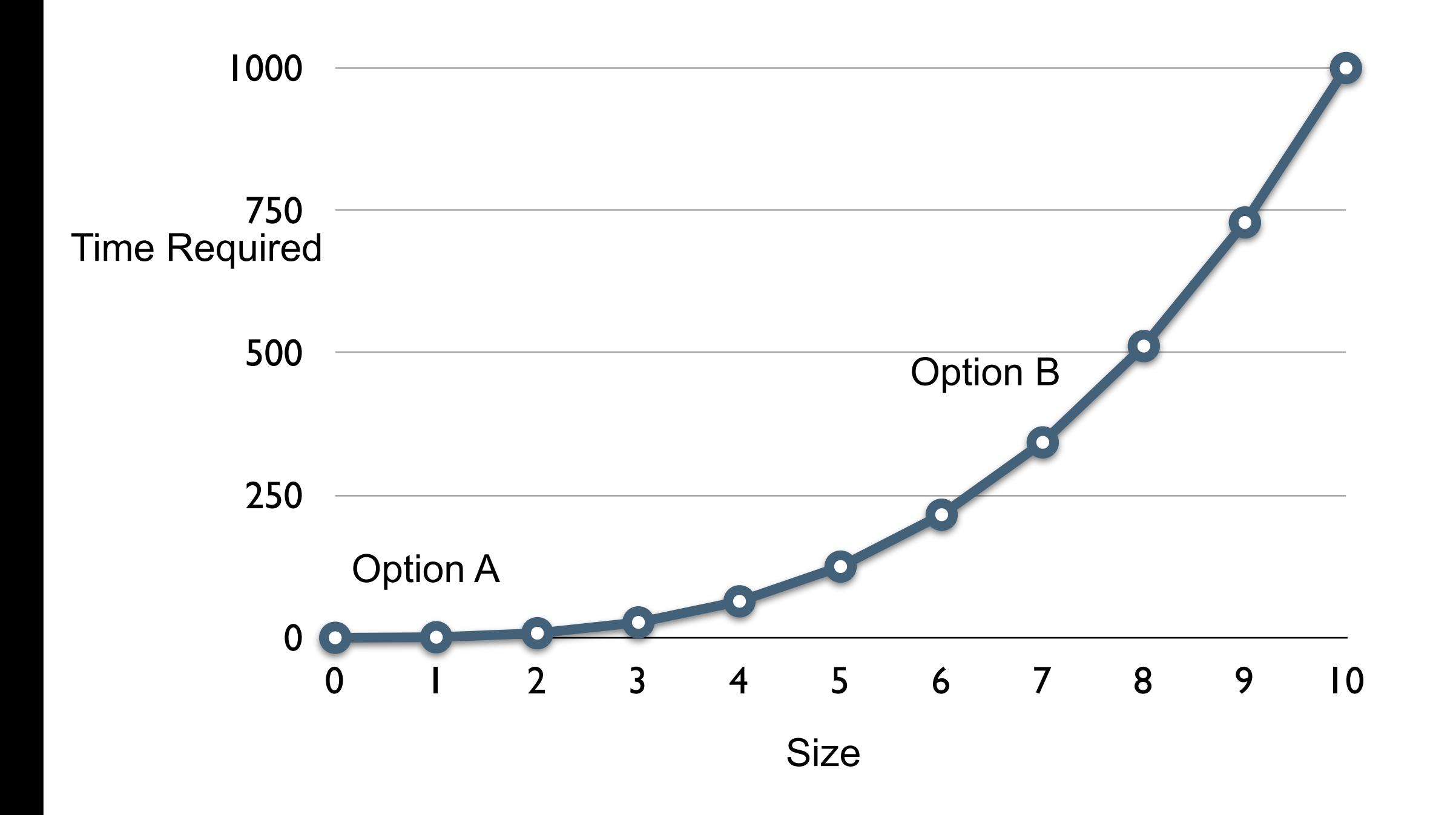

# **Technical Spikes**

How do orcs move?

Parsing commands What did the user just type?

What is a program?

How detect near things?

#### **Goal - How to make Orcs Move**

Spike

Simple Clock app

# **Timer**

```
| timer count |
count := 0.
timer := Timer every: 0.2 seconds
               do: 
                    [Transcript
                        show: count printString;
                        cr;
                        flush.
                   count := count + 1].
3 seconds wait.
timer := nil
```
But timer goes way when code done

Need to keep a reference that continues

# **Some GUI review**

Gui Builder

**Buttons** 

**Text** 

# **UI Painter Windows**

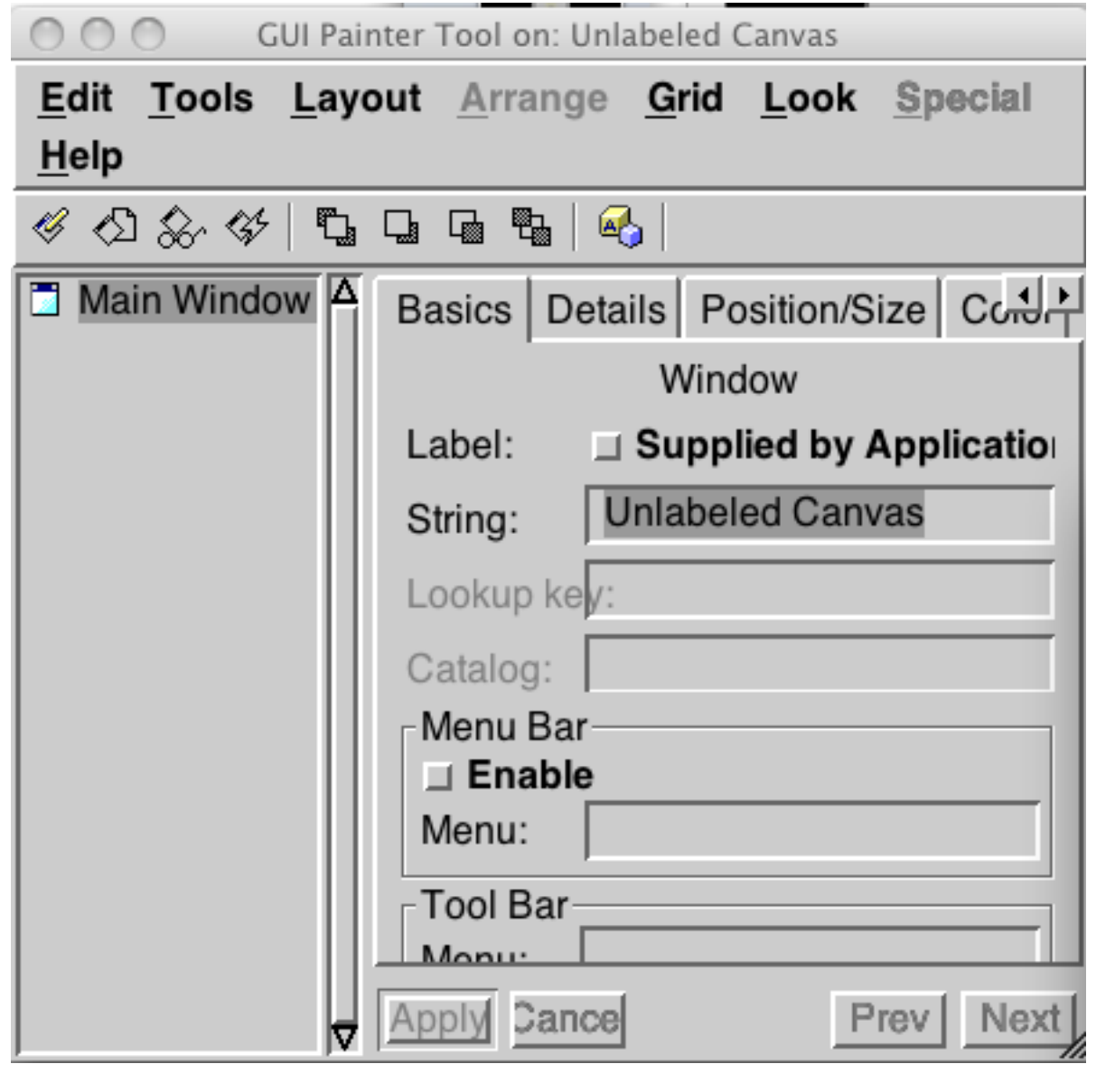

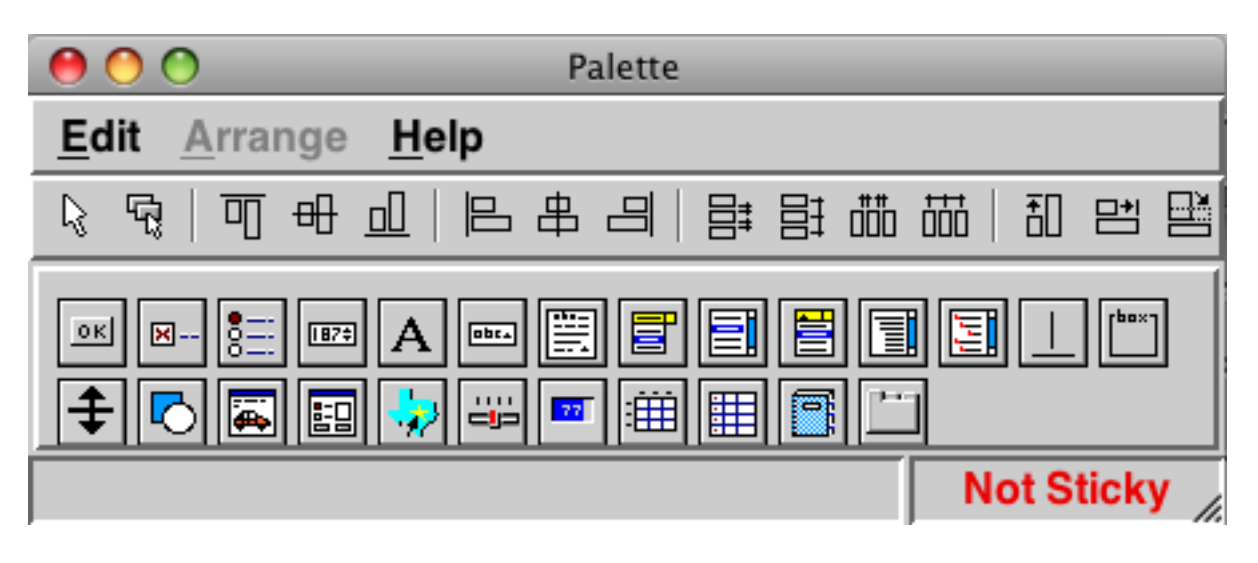

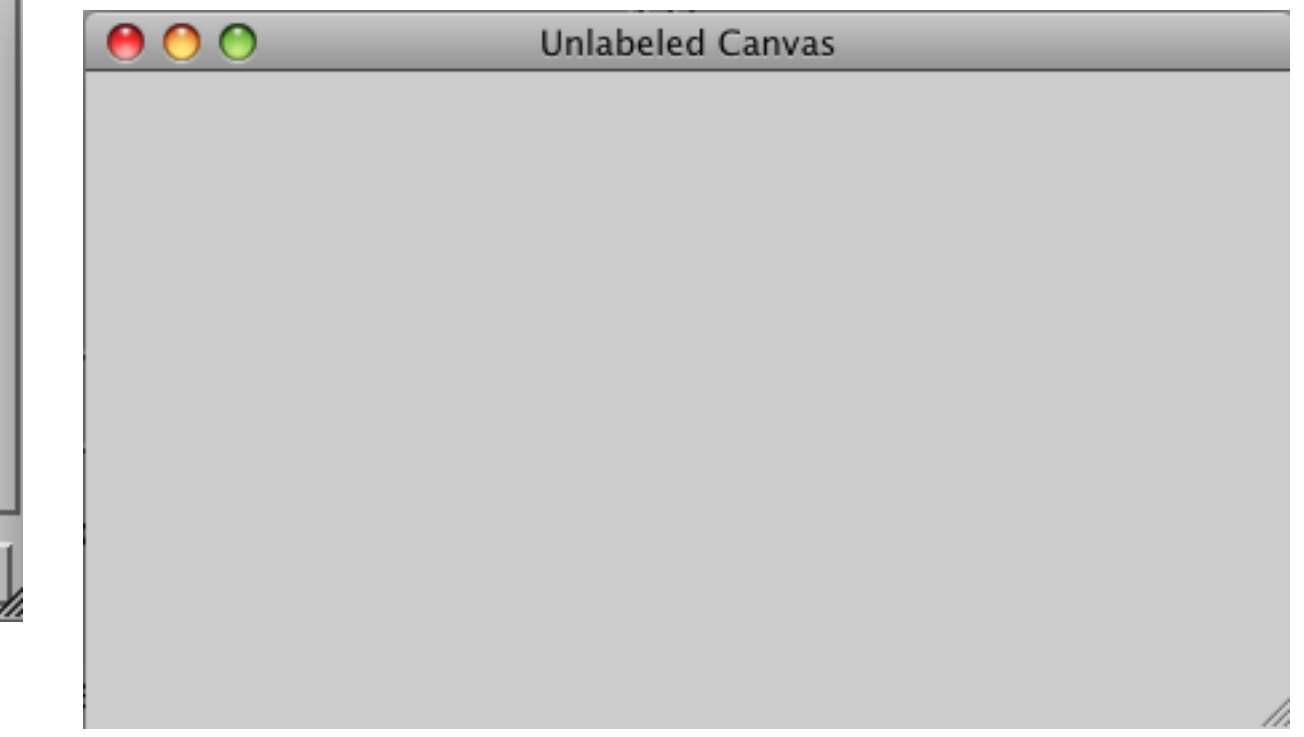

Wednesday, November 9, 11

Palette - Widgets that we can put in the window Unlabeled Canvas - Window we are constructing GUI Painter Tool - Details about the widgets in our new window

# **The App**

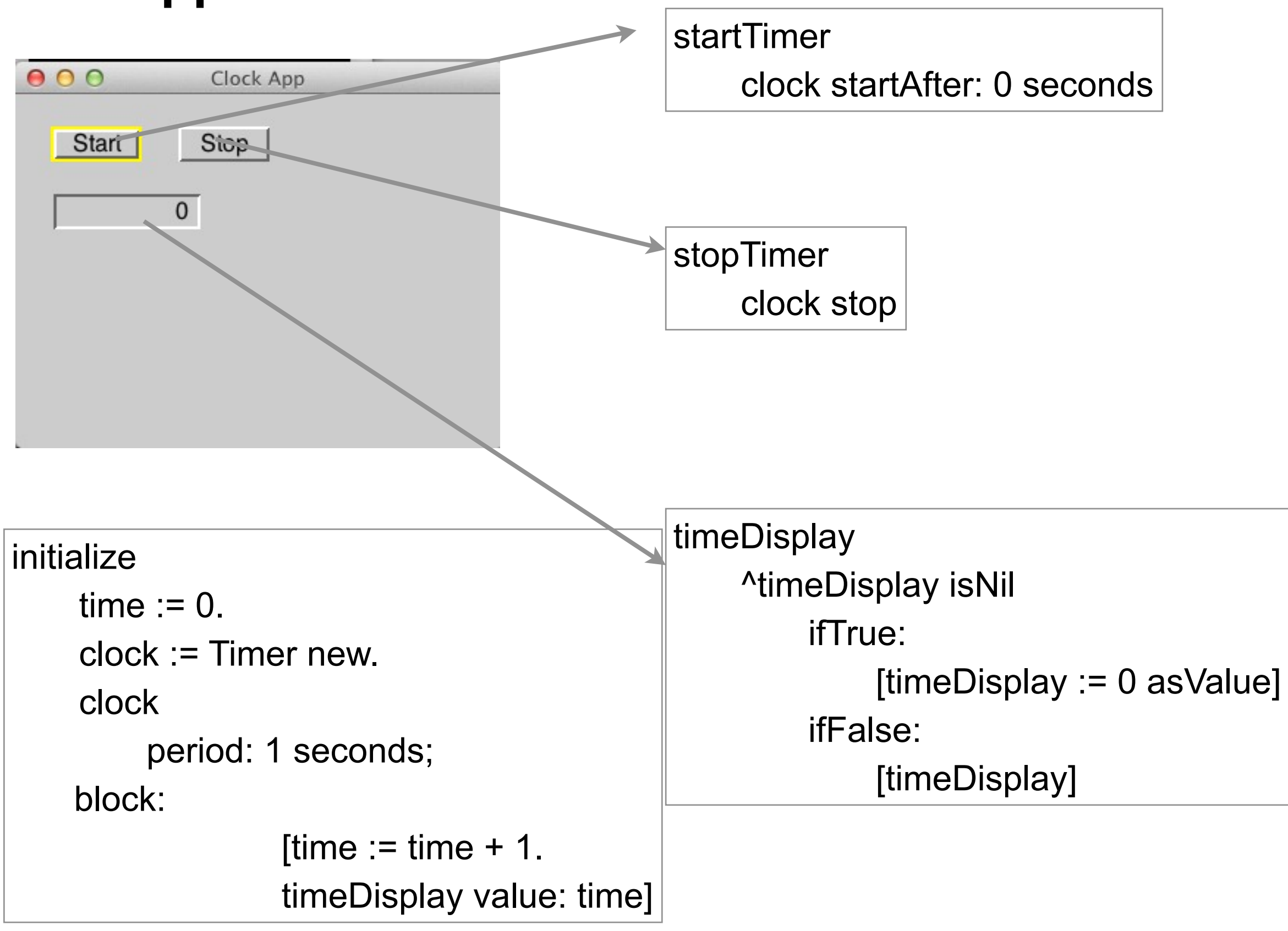

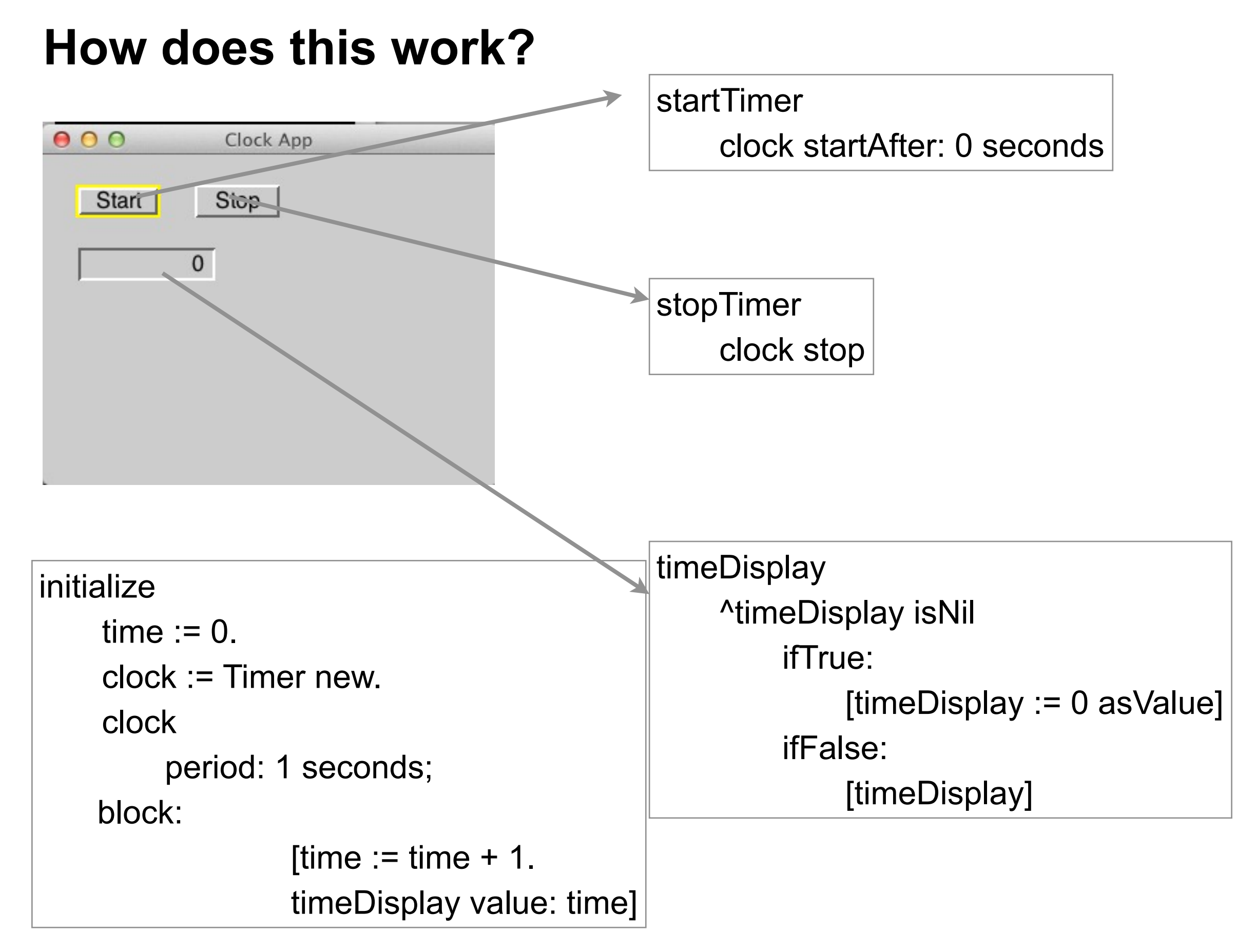

#### **Observer**

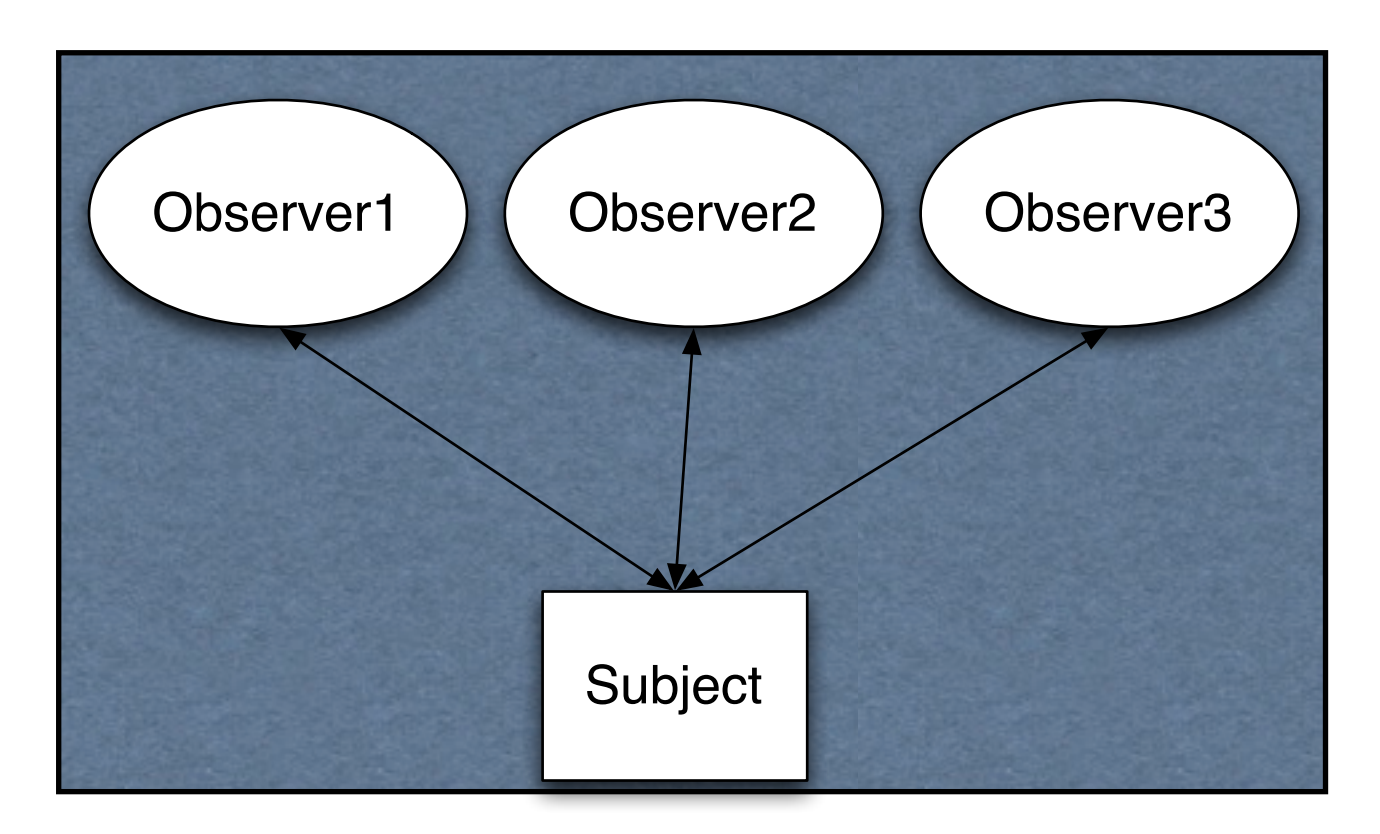

Subject notifies all observers when it changes

# **Keeping it Flexible**

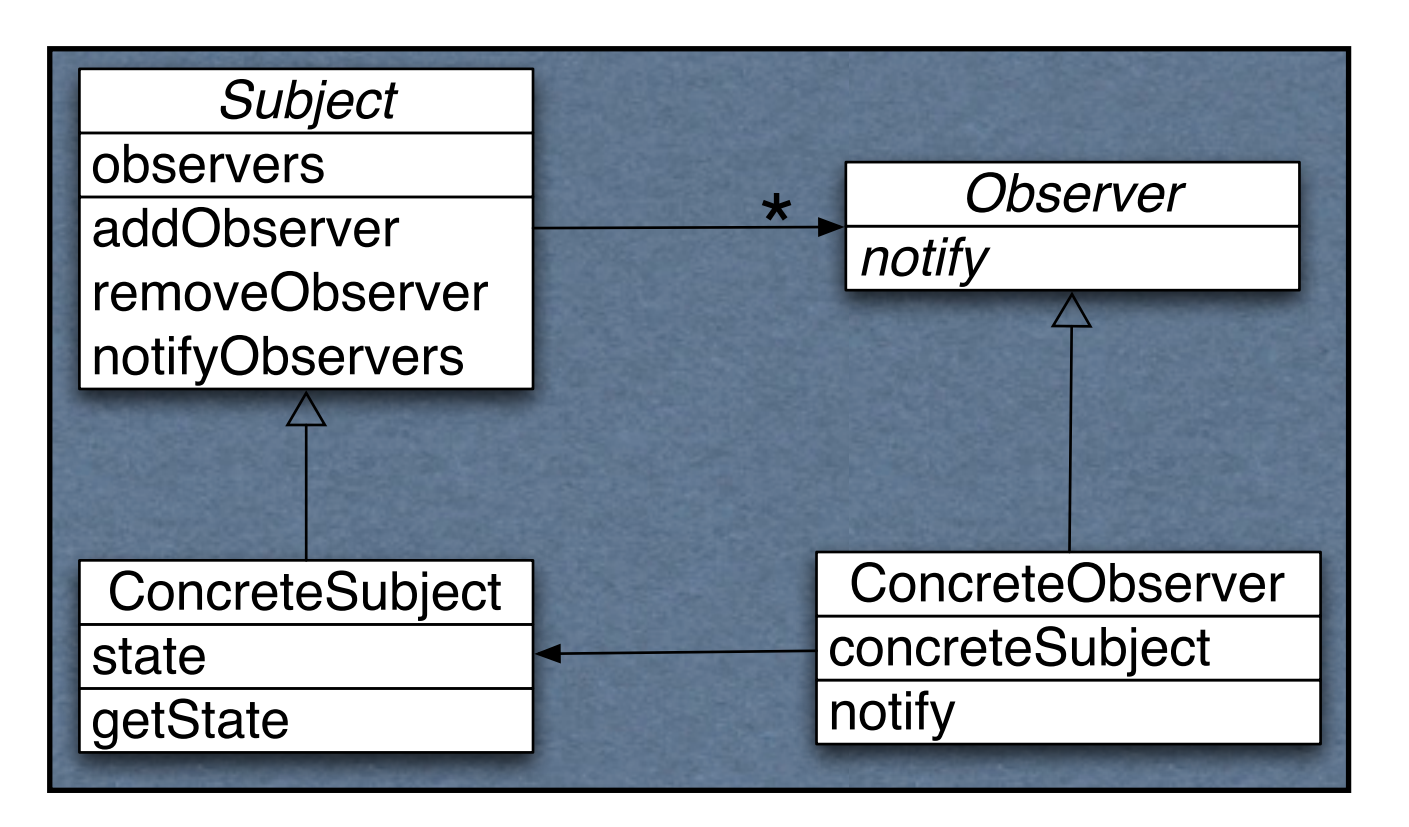

Subject>>notifyObservers observers do: [:each | each notify]

#### **ValueHolder**

A subject

When value changes it notifies observers

foo asValue Returns ValueHolder on foo

valueHolder value: newValue Changes the value Notifies observers

# **How does this work?**

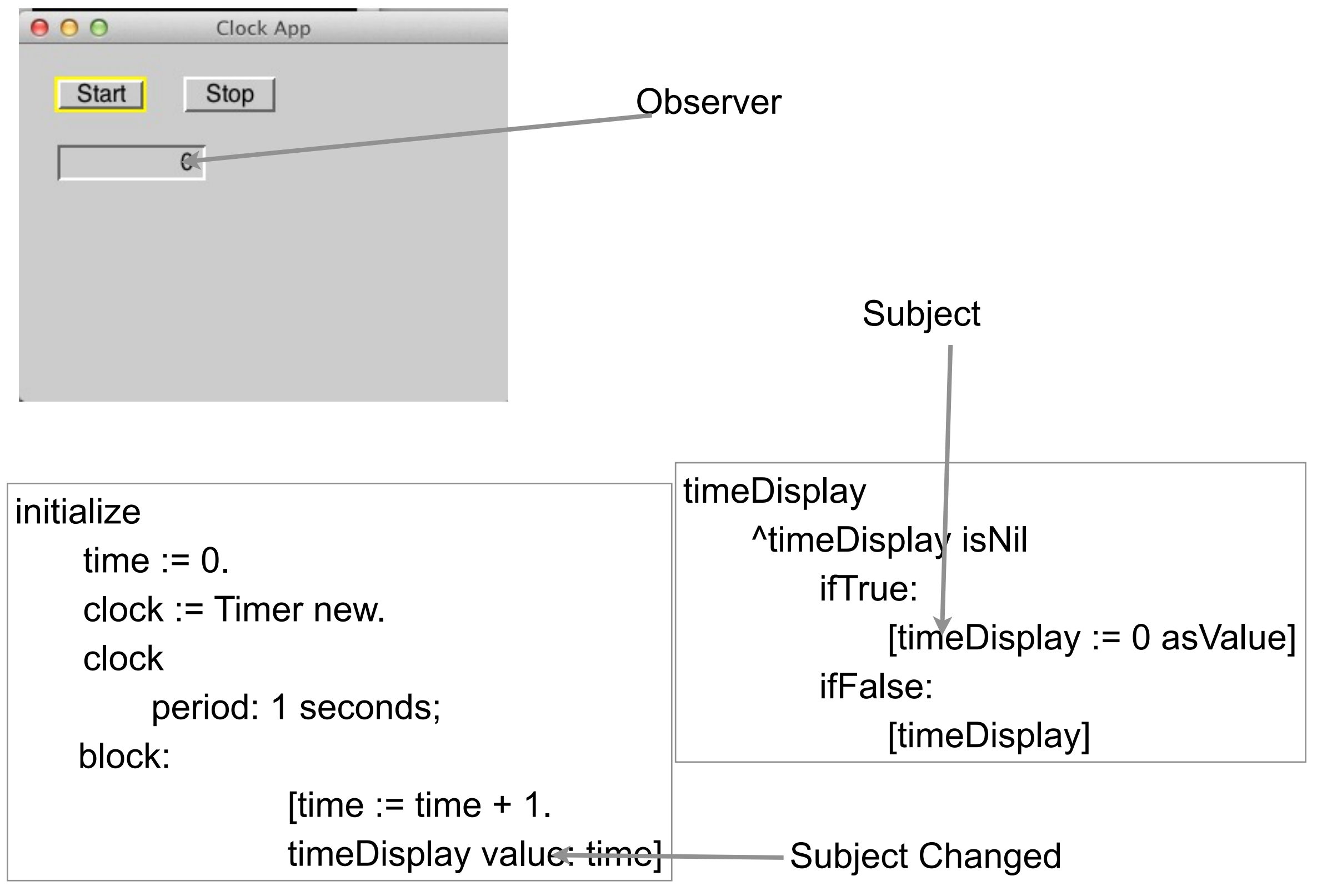

# **Coupling**

Measure of the interdependence among modules

"Unnecessary object coupling needlessly decreases the reusability of the coupled objects "

"Unnecessary object coupling also increases the chances of system corruption when changes are made to one or more of the coupled objects"

# **Coupling and Transcript**

Smalltalk.CS535 defineClass: #Customer superclass: #{Core.Object} instanceVariableNames: 'name phone id '

```
Customer>>display
  Transcript
     show: 'Customer(';
     print: name;
     show: ', ';
     print: phone;
     show: ', ';
     print: id;
     show: ')'
```
foo := Customer new. ...

foo display.

# **Separate display device from Customer**

```
Customer>>printOn: aStream
  aStream
     print: 'Customer(';
     print: name;
     print: ', ';
     print: phone;
     print: ', ';
     print: id;
     print: ')'
```
foo := Customer new.

... **Transcript** show: foo printString.

bar := 'bar' asFilename writeStream. bar

nextPutAll: foo printString

Wednesday, November 9, 11

By separating the output device from the class we gain flexibility on where the output goes.

#### **Model-View-Controller (MVC)**

Model

**Encapsulates** 

Domain information Core data and functionality

Independent of

Specific output representations Input behavior

View

Display data to the user

Obtains data from the model

Multiple views of the model are possible

#### **Controller**

Handles input

Mouse movements and clicks Keyboard events

Each view has it's own controller

Programmers commonly don't see controllers

# **The Controller Mess**

Smalltalk 80 created the MVC pattern

Considered very good

But Smalltalk found controller Painful Always did same thing

So Smalltalk hid the controller

But everyone wants to copy Smalltalk's MVC

# **Smalltalk Uses Application Model**

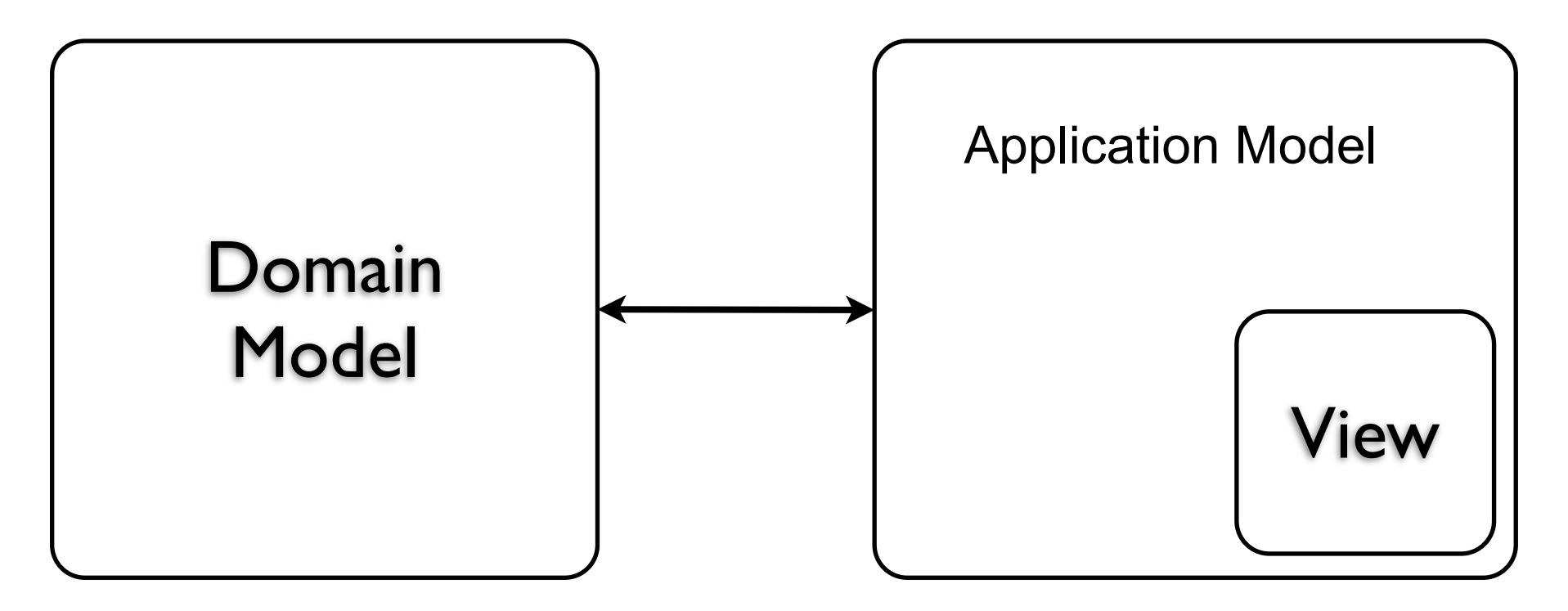

Application Model

Presentation of domain to user

GUI + logic to present data from domain

# **Application Model == Controller**

What all systems now call Controller is really Application model

Presentation of domain to user GUI + logic to present data from domain

# **The Controller Trap**

Controller ends up doing all the work

Domain logic ends up in controller

## **Clock App**

Model

ButtonExample

View

Created dynamically from window spec

**Controller** 

Hidden

# **Clock App**

#### View

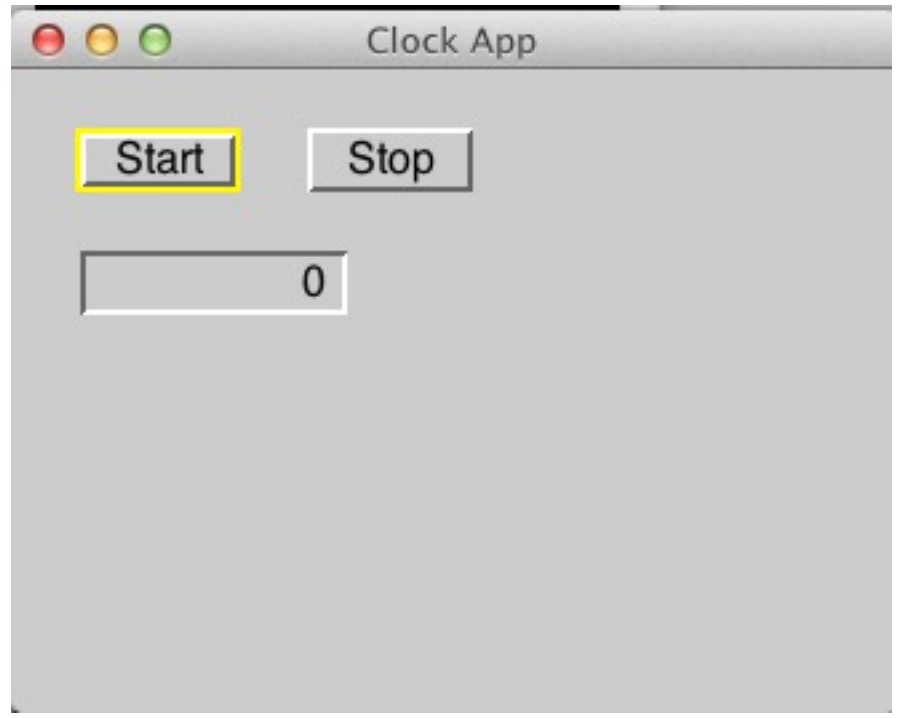

Application Model Logic

startTimer

clock startAfter: 0 seconds

stopTimer clock stop

timeDisplay ^timeDisplay isNil ifTrue: [timeDisplay  $:= 0$ asValue] ifFalse:

[timeDisplay]

# **Clock App - Where is the Domain Model?**

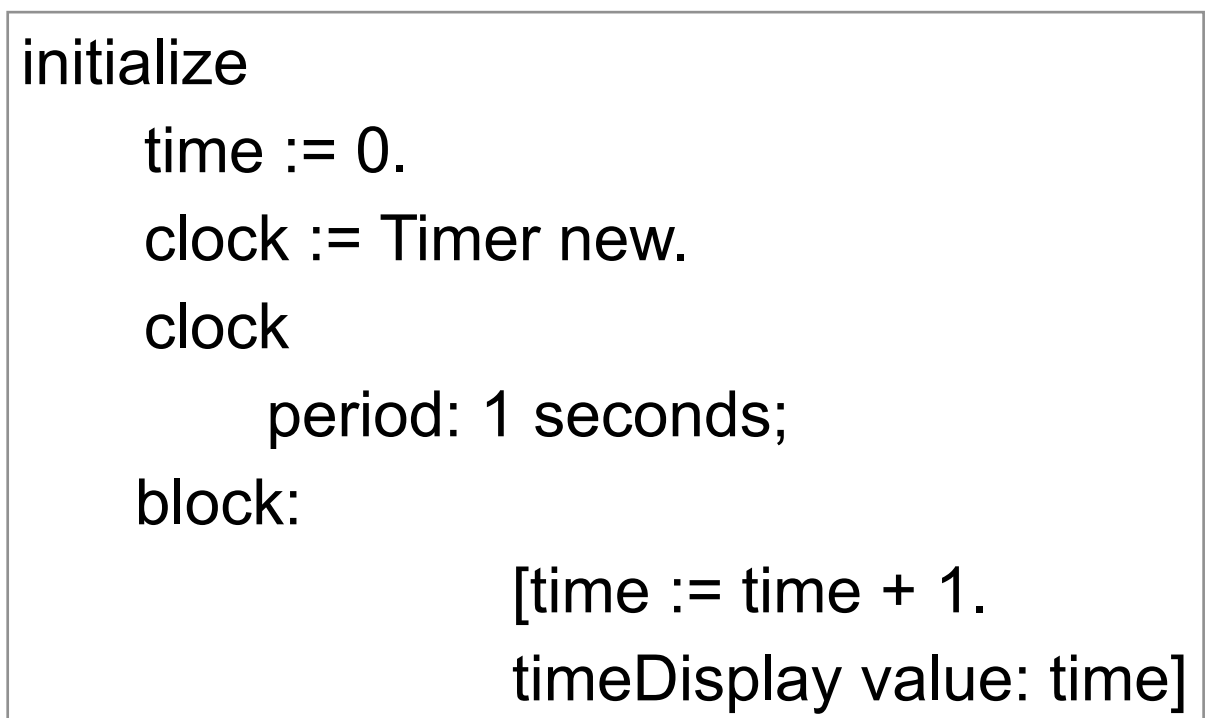

time + clock = Domain Model

But Application Model contains code to make domain model work

Domain logic is in application model

# **So who cares?**

Domain Logic in controller Can't reuse domain model - missing logic

Controller becomes more complex Does two different things

#### **So create Domain Object - Clock**

Smalltalk defineClass: #Clock superclass: #{Core.Object} instanceVariableNames: 'count timer ' setPeriod: aDuration

Class Method

period: aDuration ^super new setPeriod: aDuration Instance Methods

count  $= 0$ . timer := Timer new. timer period: aDuration. timer block:  $[timer := timer + 1]$ 

start

timer startAfter: 0 seconds

stop timer stop

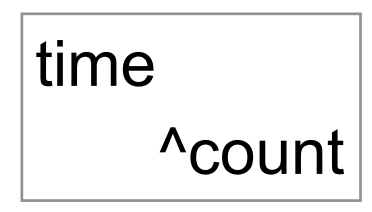

# **But how to know when to display new time**

Three solutions

Clock block

Classic Subject-Observer

Announcements

# **Clock Block**

Give Clock object a block

Clock executes block when timer goes off

Block updates text view with new time

# **So create Domain Object - Clock**

Instance Methods

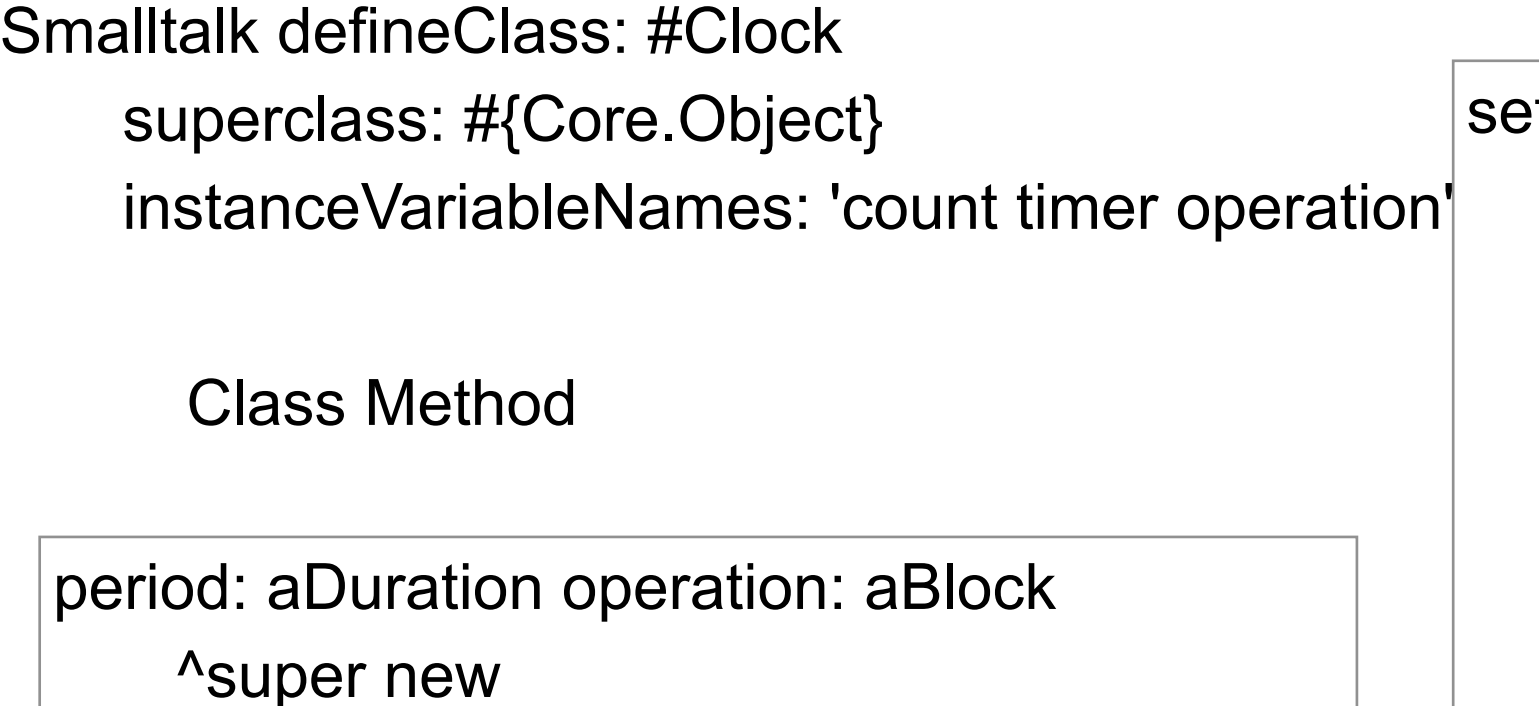

setPeriod: aDuration operation: aBlock

tPeriod: aDuration operation: aBlock count  $:= 0$ .

operation := aBlock.

timer := Timer new.

timer period: aDuration.

timer block:

 $[count := count + 1.$ 

operation value: count]

start

timer startAfter: 0 seconds

stop timer stop

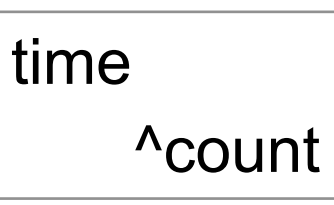

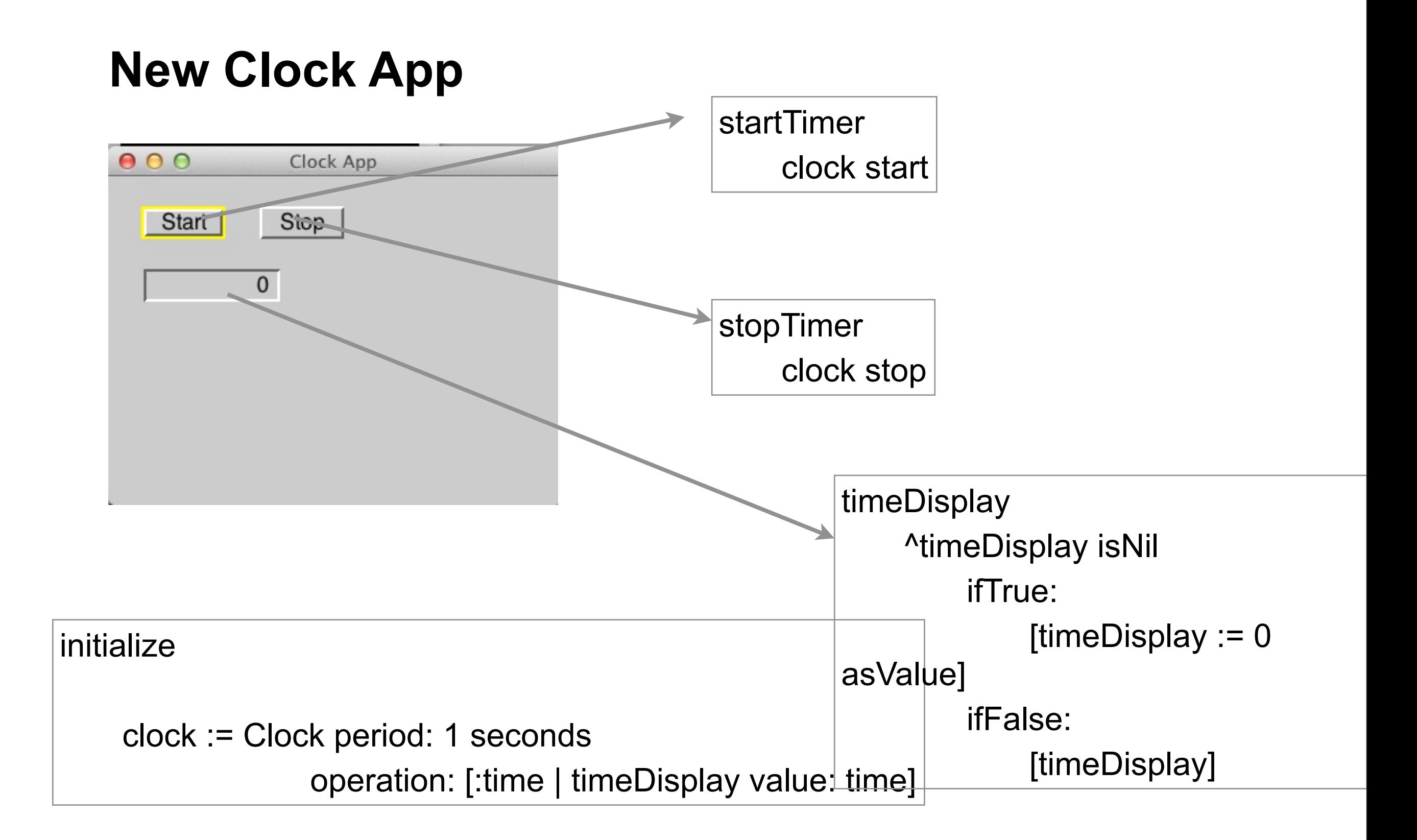

# **Advantage of Using Clock Domain Object**

We can use Clock in other settings

(like to tell Orcs when to move)

# **Disadvantage**

Clock can only notify one thing

# **Solution - Observer pattern**

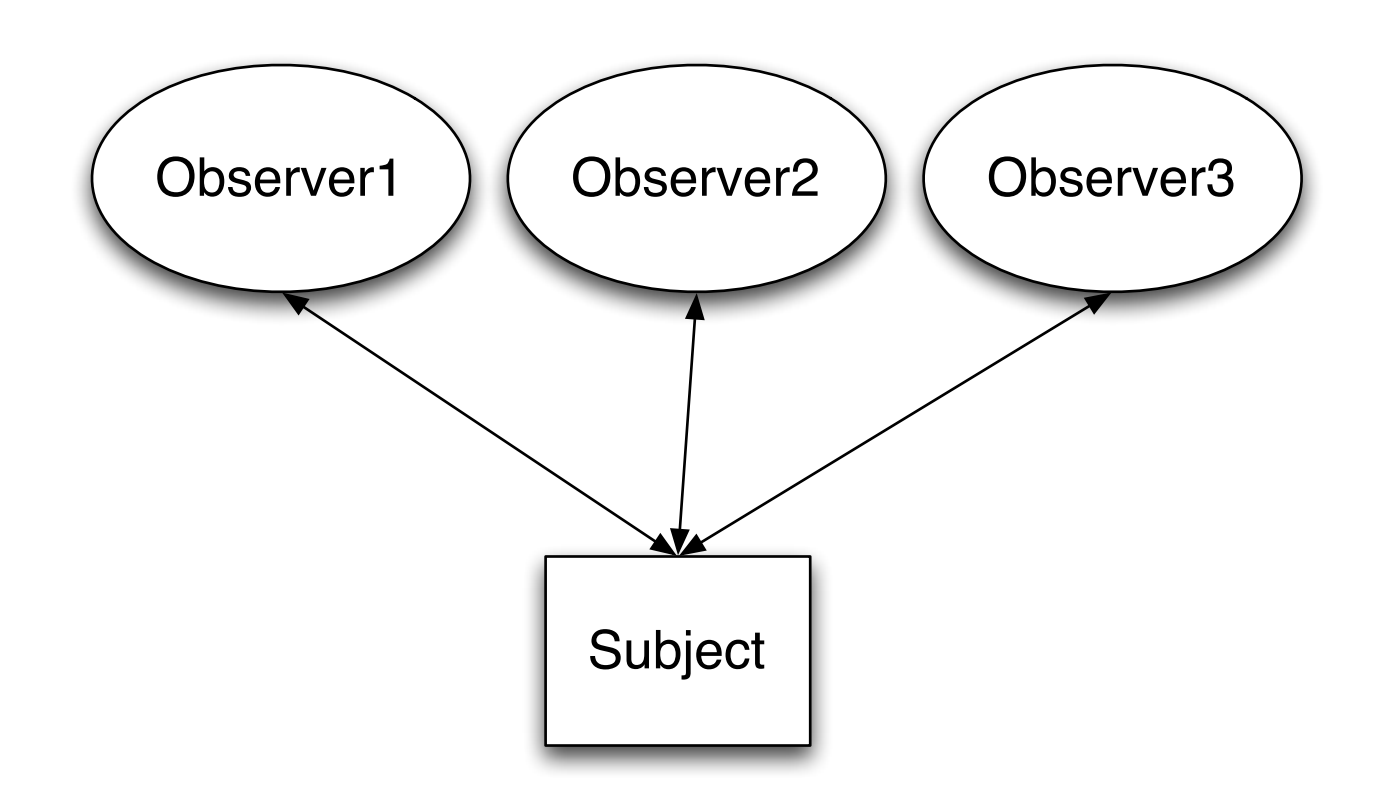

Subject notifies all observers when it changes

Make Clock a subject so it can have many observers

#### **Classic Observer pattern**

To add an observer subject subject addDependent: anObserver All classes in Smalltalk act as subject

How subject starts notification self changed.

How observer registers with subject subject addDependent: theObserver

After "self changed" subject sends message "update: " to all Observers

Wednesday, November 9, 11

This is the basics, there are a few more options in Smalltalk.

# **Clock as Subject**

Smalltalk defineClass: #Clock superclass: #{Core.Object} instanceVariableNames: 'count timer '

Class Method

period: aDuration ^super new setPeriod: aDuration Instance Methods

setPeriod: aDuration count  $= 0$ . timer := Timer new. timer period: aDuration. timer block:  $[count := count + 1.$ **self changed**]

start

timer startAfter: 0 seconds

stop timer stop

time ^count

![](_page_45_Figure_0.jpeg)

#### **Clock App with Clock subject**

# **Advantages of using Subject**

Clock can have multiple observers

So clock could tell multiple orcs to move

# **Disadvantage**

Each observer needs to implement "update:"

Update method needs to know what to do How to get data from subject

# **Announcements**

Observer pattern

Specify which method subject calls on observer

How subject starts notification self announce: AnnouncmentType

How observer registers with subject subject when: AnnouncementType send: #methodName to: subject

After "self announce" subject sends What ever method indicated to observer

# **Clock as Subject**

Smalltalk defineClass: #Clock superclass: #{Core.**Announcer**} instanceVariableNames: 'count timer '

Class Method

period: aDuration ^super new setPeriod: aDuration Instance Methods

setPeriod: aDuration count  $:= 0$ . timer := Timer new. timer period: aDuration. timer block:  $[count := count + 1]$ . **self announce: ClockClick**]

start

timer startAfter: 0 seconds

stop timer stop

time ^count

# **ClockClick**

Smalltalk defineClass: #ClockClick superclass: #{Core.Announcement} indexedType: #none private: false instanceVariableNames: '' classInstanceVariableNames: '' imports: '' category: ''

![](_page_51_Figure_0.jpeg)

#### Wednesday, November 9, 11

# **Options**

Can send data in Announcement

Multiple parameters possible

Subject can send different types of announcements

Observers can do different things to different types announcements